# *INHERITANCE AND TYPE HIERARCHIES*

**Prof. Chris Jermaine cmj4@cs.rice.edu**

1

# I've Argued OO Is About Abstraction

• Type hierarchies: methodology to provide for abstraction in OOP

# I've Argued OO Is About Abstraction

- Type hierarchies: methodology to provide for abstraction in OOP
- Based on ability to declare an "is-a" relationship between types
- Java uses keyword "extends"

— But I like to still think about it using "is-a"

• When we say:

class DeleteOp extends class AEditOp {...}

• We are saying a deletion "is-an" edit operation

# So What Does Extends (Is-A) Mean?

#### • If:

class DeleteOp extends class AEditOp {...}

- "DeleteOp" automatically has all of the methods that "AEditOp" has
- "DeleteOp" automatically has all of the member variables that "AEditOp" has
- In fact, if you have no more code than this, a "DeleteOp" is exactly the same as an "AEditOp"

# So What Does Extends (Is-A) Mean?

#### $\bullet$  If:

class DeleteOp extends class AEditOp {...}

- "DeleteOp" automatically has all of the methods that "AEditOp" has
- "DeleteOp" automatically has all of the member variables that "AEditOp" has
- In fact, if you have no more code than this, a "DeleteOp" is exactly the same as an "AEditOp"
- If this is all type hierarchies gave you, would be silly — Why have "DeleteOp" if it's exactly the same as "AEditOp"?
- Luckily, this is not what extends/is-a means
	- A "subclass" such as DeleteOp is **constrained** by its superclass
	- But it is **not** exactly the same as its superclass

# Over-Riding Superclass Behavior

#### • Fundamental to type hierarchies in OOP...

- Is the ability of a subclass to define its own behavior
- But this can only be done in a way that's consistent with the superclass
- In Java, this is done by re-defining or **over-riding** superclass methods

# What Is the Motivation?

- Why have this whole subclass/superclass thing in OOP?
	- Makes your code more compact, easier to maintain
	- Because many types can share the same method implementation OOP: means you should NEVER HAVE REPEATED CODE
- Why is avoiding repeated code important?
	- Change code in the superclass, all subclasses automatically get update
	- If you repeat code, you **WILL** chase the same bug many times!

# Polymorphism

- "Is-a" by itself would primarily allow for easy code re-use
- The real power of inheritance comes with **polymorphism**
	- Polymorphism: ability to figure out what version of an over-loaded method to call
	- Is where we really get abstraction in OOP
	- This is best illustrated with an example...

- Say that we want to actually print out the set of edits
	- Not just compute the edit distance between strings
- Look on the web, you'll see complex pictures of how to do this
- Generally involves computing edit distance DP matrix first — Then backtracking through matrix to see how you got to the end
- Consider the following (quite simple, extensible) code based on inheritance plus polymorphism

- Assume we define an "AEditOp" class
- Four subclasses: "InsertOp", "DeleteOp", "XFormOp", "NoOp"

— Correspond to the three edit operations, plus doing nothing

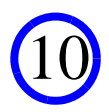

#### • Goal is to transform string "a" into string "b"

— Assume we start by shifting chars over (pre-pend with a single space, for safety)

- Then declare a matrix of edit ops rather than scores
- And get ourselves an edit op "factory"... what is this?

```
 // pre-prend both strings with " "
 a = " " + a;
 b = " " + b;
```

```
 // allocate the edit op matrix
 AEditOp [][]A = new AEditOp [a.length ()][b.length ()];
```
 // allocate the edit op factory AEditOpFactory myFactory = new AEditOpFactory ();

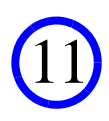

#### • The loop to compute the edit distance becomes quite simple

```
for (int i = 0; i < a.length (); i++) { // loop through matrix
 for (int j = 0; j < b. length (); j++) { // loop through matrix
   A[i][j] = null; // initialize entry ArrayList <AEditOp> AEditOpList = // get list of edit ops
      myFactory.run (A, i, j, a, b);
    for (AEditOp current : AEditOpList) {
     if (A[i][j] == null || // see if this edit op is best
         current.getCostToHere () < A[i][j].getCostToHere ())
      A[i][j] = current; // if this op is best, use it
 }
 }
}
A[a.length() - 1][b.length() - 1].printEdits();
```
12

— Let's examine that inner-most loop in more detail

```
ArrayList <AEditOp> AEditOpList = 
   myFactory.run (A, i, j, a, b);
for (AEditOp current : AEditOpList) {
   if (A[i][j] == null || 
      current.getCostToHere () < A[i][j].getCostToHere ())
    A[i][i] = current;}
```
— This "factory" produces a list of all possible edit operations we can use here

- There are different edit operations, but each "is-an" AEditOp
- So they can go into the same list of generic AEditOp objects
- A[i][j] should store the last op needed to xform "i" chars in "a" to "j" chars in "b"
- This loop checks each edit op in turn to see if it is the best option

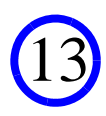

# The AEditOpFactory

```
class AEditOpFactory {
```
}

```
 public ArrayList <AEditOp> run (AEditOp [][]A, 
     int i, int j, Sring a, Sring b) {
    ArrayList <AEditOp> myRes = new ArrayList <AEditOp> ();
    myRes.add (new InsertOp (A, i, j, a, b));
   myRes.add (new DeleteOp (A, i, j, a, b));
    myRes.add (new XformOp (A, i, j, a, b));
    myRes.add (new NoOp (A, i, j, a, b));
    return myRes;
 }
```
- The "run" method puts all possible edit ops into a list
	- Each edit operation is aware of its own cost, and how it links to other edit ops
	- Constructor uses A, i, j, a, and b to compute this
	- Factories of this sort are common in OOP
	- Useful 'cause it abstracts away the task of creating the various edit operations

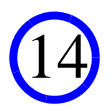

# Before Continuing with the Example

• Why write code like this?

# Before Continuing with the Example

- Why write code like this?
	- In complex programs, much more maintainable and extensible
- We have totally abstracted out the idea of an edit operation
	- You can add, change an edit op without touching core loop
	- Just implement a new subclass of AEditOp, then add it to the factory

### How Is the AEditOp Class Coded?

```
abstract class AEditOp {
```
 // this is the previous edit operation in the // optimal transform of a into b private AEditOp parent =  $null;$ 

 // this is the total cost to get to this particular // edit operation private int costToHere = 999999999;

 // print yourself nicely to the screen public abstract void printSelf ();

...

— First, this class is "**abstract** "

- Means you can't ever "new" it. Why?
- Analogy you've never got a generic "color" (you've got black, white, etc.)

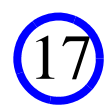

### How Is the AEditOp Class Coded?

```
abstract class AEditOp {
```
 // this is the previous edit operation in the // optimal transform of a into b private AEditOp parent =  $null;$ 

```
 // this is the total cost to get to this particular 
 // edit operation
 private int costToHere = 999999999;
```
 // print yourself nicely to the screen public **abstract** void printSelf ();

...

— Note this class has some abstract methods

- Means we force the subclass to implement them
- Why declare as abstract? Can't print a generic edit operation!

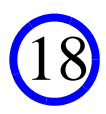

#### Also Has Three Concrete Methods

```
 // set up the internal stuff--parent and cost
  protected void setup (AEditOp myParent, int cost) {
   parent = myParent;costToHere = cost; }
  // get the total cost 
  public int getCostToHere () {
    return costToHere;  }
  // print all of the edits needed to get from string a to string b
  public void printEdits () {
   if (parent != null) {
     parent.printEdits (); // Noooo! Recursion!!!
 }
    printSelf ();
 }
```
}

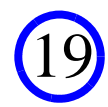

# Let's Consider printEdits In Detail

```
 // print all of the edits needed to get from string a to string b
  public void printEdits () {
    if (parent != null) {
     parent.printEdits (); // Noooo! Recursion!!!
 }
    printSelf ();
 }
```
- Note: uses recursion to print the sequence of edits
- Also note: "printSelf" is abstract... how does this work?
	- Every AEditOp object: instance of a subclass of AEditOp (AEditOp is abstract)
	- When call printSelf, Java invokes printSelf method associated with concrete class
	- Java is smart enough to figure out which concrete class this object belongs to
	- This is known is **polymorphism** in OOP...
	- ...that is, the same call can have different results based on identity of "this"

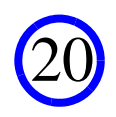

## How to Implement an Actual Edit Op?

class InsertOp extends AEditOp {

}

}

 // this is the char we are inserting private char insertedChar;

 // this is where we do the insert private int atWhichPos;

```
 public InsertOp (AEditOp [][]A, int i, int j, 
  String a, String b) \{ \ldots \}
```

```
 public void printSelf () {
   System.out.format ("Inserted %c at pos %d.\n", 
      insertedChar, atWhichPos);
```
— Note that we can declare member vars not present in parent class

— Also note that we **must** provide an implementation of the printSelf method

21

### What Does the Constructor Look Like?

```
 public InsertOp (AEditOp [][]A, int i, 
     int j, String a, String b) {
     // make sure string b is not empty (if it is, 
     // can't insert to get to it)
    if (j != 0) {
      setup (A[i][j - 1], A[i][j - 1].getCostToHere () + 1);insertedChar = b.charAt (j);atWhichPos = i; }
 }
```
— As long as we are not trying to xform i characters of string "a" to 0 chars of "b"...

- ...we can put a non-infinite cost as well as a parent into the InsertOp
- In insertion, parent is at A[i][j 1] (match first j 1 chars of "b", do an insert)
- We also record the insertion associated with this operation
- And the position at which the insertion takes place

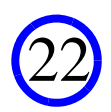

#### How About the XformOp Class?

class XformOp extends AEditOp {

```
 private int charFrom;
 private int charTo;
 private int atWhichPos;
```
}

```
 public XformOp(AEditOp [][]A, int i, int j, String a, String b){
```

```
 // if either string has no characters, can't do a xform
    if (i := 0 \& x \quad i := 0) {
     setup (A[i - 1][j - 1], A[i - 1][j - 1], getCostToHere () + 1);charFrom = a.charAt (i);
     charTo = b.charAt (j);
     atWhichPos = i; }
 }
  public void printSelf () {
    System.out.format ("Transformed %c at pos %d to %c.\n", 
        charFrom, atWhichPos, charTo);
 }
```
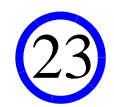

### So What Does All of This Do?

```
 String a = " " + "asxaaxdsfaayyahhhhzzzjj";
String b = " " + "asaadsfaaaahhhzzzjjj";
```
output is: Deleted x from pos 3. Deleted x from pos 6. Transformed y at pos 12 to a. Deleted y from pos 13. Deleted h from pos 18. Inserted j at pos 23.

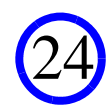

# Why Does This Design Give Us Flexibility?

- Super-easy to add new edit ops (or take existing ones out)
- Say we want the ability to insert repeating values for free
- This defines a new edit op
	- Distance between "abcd" and "aaabcdd" is now zero
	- Repeat the first "a" twice, then repeat the final "d"
- To code this up, two minor changes

### Change #1: Define the RepeatOp Class

class RepeatOp extends AEditOp {

}

}

 // this is the char we are repeating private char repeatedChar;

 // this is where we do the repeat private int atWhichPos;

```
 public RepeatOp (AEditOp [][]A, int i, int j, 
  String a, String b) \{ \ldots \}
```

```
 public void printSelf () {
   System.out.format ("Repeated %c at pos %d.\n", 
      insertedChar, atWhichPos);
```
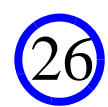

#### Change #1: Define the RepeatOp Class

```
 public RepeatOp (AEditOp [][]A, int i, 
    int j, String a, String b) {
    // make sure string b is not empty (if it is, 
    // can't repeat to get to it)
    if (j != 0 && b.charAt (j) == b.charAt (j - 1)) {
     setup (A[i][j - 1], A[i][j - 1].getCostToHere ();
     repeatedChar = b.charAt (j - 1);
     atWhichPos = i }
 }
```
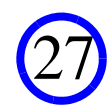

#### Change #2: Modify the Factory

```
class AEditOpFactory {
```
}

```
 public ArrayList <AEditOp> run (AEditOp [][]A, 
     int i, int j, String a, String b) {
    ArrayList <AEditOp> myRes = new ArrayList <AEditOp> ();
    myRes.add (new InsertOp (A, i, j, a, b));
   myRes.add (new DeleteOp (A, i, j, a, b));
    myRes.add (new XformOp (A, i, j, a, b));
    myRes.add (new NoOp (A, i, j, a, b));
    myRes.add (new RepeatOp (A, i, j, a, b));
    return myRes;
 }
```
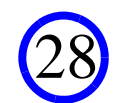

### Change #2: Modify the Factory

```
class AEditOpFactory {
```

```
 public ArrayList <AEditOp> run (AEditOp [][]A, 
     int i, int j, String a, String b) {
    ArrayList <AEditOp> myRes = new ArrayList <AEditOp> ();
    myRes.add (new InsertOp (A, i, j, a, b));
   myRes.add (new DeleteOp (A, i, j, a, b));
    myRes.add (new XformOp (A, i, j, a, b));
    myRes.add (new NoOp (A, i, j, a, b));
    myRes.add (new RepeatOp (A, i, j, a, b));
    return myRes;
 }
```
• That's it!!

}

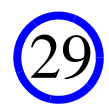

• Abstract classes... why to use 'em?

— You'll almost always need an abstract class sitting on top of the hierarchy

— Why?

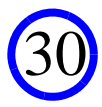

- Abstract classes... why to use 'em?
	- You'll almost always need an abstract class sitting on top of the hierarchy
	- Why?

Almost all class hierachies have ops that can be wrtten in terms of abstract functionality

- Abstract classes... why to use 'em?
	- You'll almost always need an abstract class sitting on top of the hierarchy
	- Why?
	- So, get in the habit of putting them there (as a placeholder) even when you think you don't, whenever you have a hierarchy
	- Rule in this class: hierarchy must have abstract at the top

- How is inheritance different from polymorphism?
	- Inheritance is a mechanism by which classes can share code
	- Polymorphism is a mechanism by which a single method call in a piece of code could have different results, depending upon the actual type of the object

33

— Closely related, but not the same!

- Is all of this worth it? Factories, abstract classes, polymorphism...
	- If you want to get an edit distance computation working quickly, honest answer:
	- Probably not
	- But: for a problem of even intermediate complexity...
	- ...carefully thinking about how to carve up a problem in this way is invaluable
	- Greatly simplifies debugging, maintenance, and even coding
	- We have used inheritance/polymorphism to create a number of simple, small parts that can be understood/implemented/tested/maintained independently
	- For more complicated problems, invaluable

• Is all of this worth it? Factories, abstract classes, polymorphism...

— If you want to get an edit distance computation working quickly, honest answer:

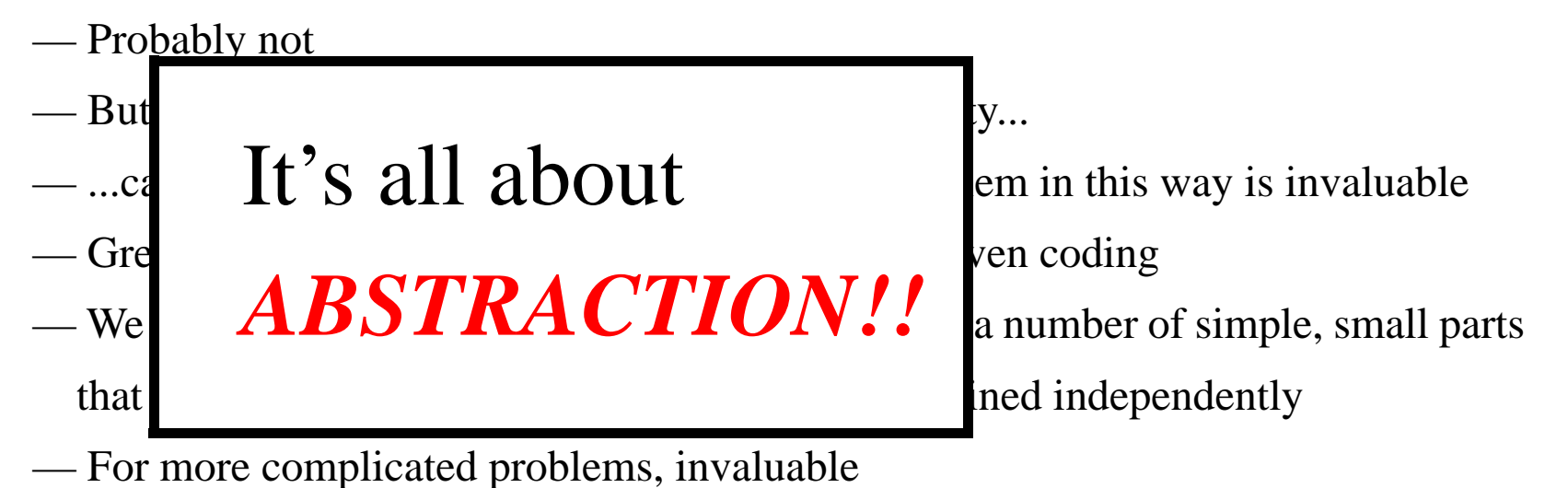

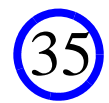